# Class C{ int a; }

### what variables below are objects : a. C c;

- b. String str;
- c. Scanner scanner;
- d. int num;
- e. float f;

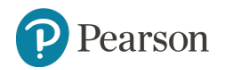

# **Starting Out with Java: From Control Structures Through Objects**

Sixth Edition

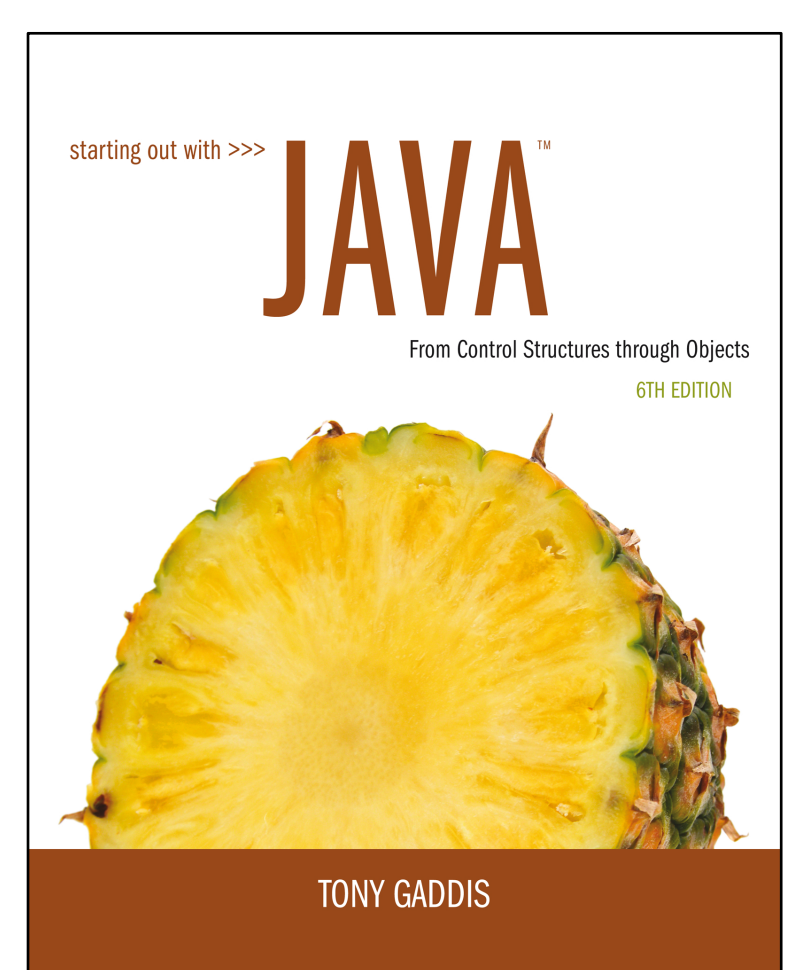

### **Chapter 7**

Arrays

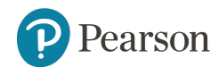

# **Chapter Topics** (1 of 2)

- **7.1** Introduction to Arrays
- **7.2** Processing Array Contents
- **7.3** Passing Arrays as Arguments to Methods
- **7.4** Some Useful Array Algorithms and Operations
- **7.5** Returning Arrays from Methods
- **7.6** String Arrays
- **7.7** Arrays of Objects

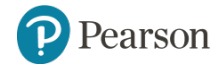

# **Chapter Topics** (2 of 2)

- **7.8** The Sequential Search Algorithm
- **7.9** Parallel Arrays
- **7.10** Two-Dimensional Arrays
- **7.11** Arrays with Three or More Dimensions
- **7.12** The Selection Sort and the Binary Search
- **7.13** Command-Line Arguments
- **7.14** The ArrayList Class

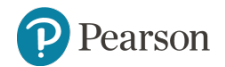

# **7.1 Introduction to Arrays**

- Primitive variables are designed to hold only one value at a time.
- Arrays allow us to create a collection of like values that are indexed.
- An array can store any type of data but only one type of data at a time.
- An array is a list of data elements.

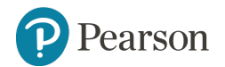

# **Creating Arrays** (1 of 3)

• An array is an object so it needs an object reference.

// Declare a reference to an array that will hold integers. int[] numbers;

• The next step creates the array and assigns its address to the numbers variable.

// Create a new array that will hold 6 integers.  $numbers = new int[6];$ 

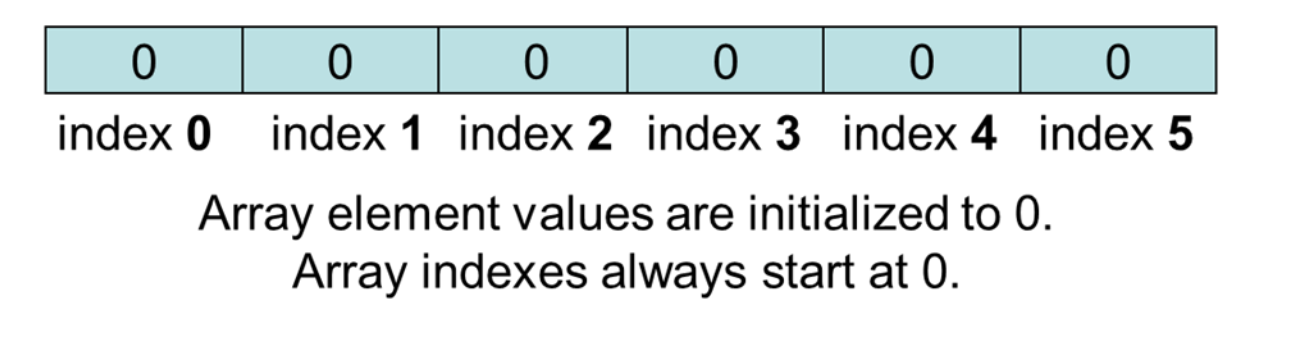

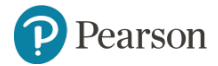

### **Creating Arrays** (2 of 3)

• It is possible to declare an array reference and create it in the same statement.

```
int[] numbers = new int[6];
```
• Arrays may be of any type.

```
float[] temperatures = new float[100];
char[] letters = new char[41];
long[] units = new long[50];
double[] sizes = new double[1200];
```
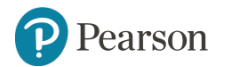

### **Creating Arrays** (3 of 3)

- The array size must be a non-negative number.
- It may be a literal value, a constant, or variable.

final int ARRAY SIZE =  $6$ ;  $int[]$  numbers = new int [ARRAY SIZE];

• Once created, an array size is fixed and cannot be changed.

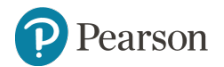

# **Accessing the Elements of an Array**

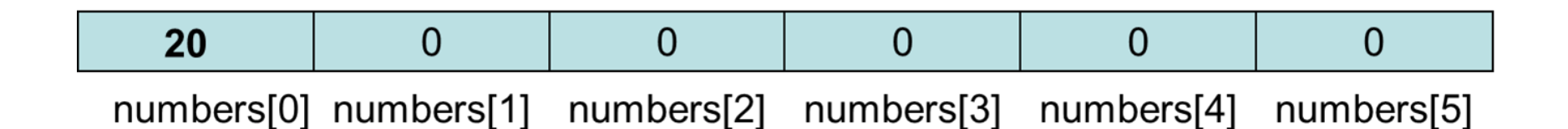

- An array is accessed by:
	- the reference name
	- a subscript that identifies which element in the array to access.

numbers  $[0] = 20$ ; //pronounced "numbers sub zero"

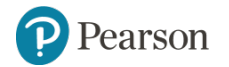

### **Inputting and Outputting Array Elements**

- Array elements can be treated as any other variable.
- They are simply accessed by the same name and a subscript.
- See example: ArrayDemo1.java
- Array subscripts can be accessed using variables (such as for loop counters).
- See example: ArrayDemo2.java

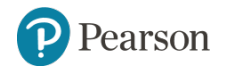

# **Bounds Checking**

• Array indexes always start at zero and continue to (array  $length - 1$ ).

# int  $\Gamma$  values = new int $\Gamma$ 10];

- This array would have indexes 0 through 9.
- See example: InvalidSubscript.java
- In for loops, it is typical to use *i*, *j,* and *k* as counting variables.
	- It might help to think of *i* as representing the word **index**.

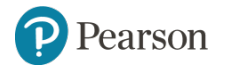

### **Off-By-One Errors**

• It is very easy to be off-by-one when accessing arrays.

```
// This code has an off-by-one error.
int[] numbers = new int[100];
for (int i = 1; i <= 100; i++)
   numbers[i] = 99;
```
- Here, the equal sign allows the loop to continue on to index 100, where 99 is the last index in the array.
- This code would throw an ArrayIndexOutOfBoundsException.

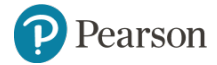

# **Array Initialization**

• When relatively few items need to be initialized, an initialization list can be used to initialize the array.

int[]days =  $\{31, 28, 31, 30, 31, 30, 31, 31, 30, 31, 30, 31\}$ ;

- The numbers in the list are stored in the array in order:
	- $-$  days [0] is assigned 31,
	- $-$  days [1] is assigned 28,
	- $-$  days [2] is assigned 31,
	- $-$  days [3] is assigned 30,

– etc.

• See example: ArrayInitialization.java

earson

### **Alternate Array Declaration**

- Previously we showed arrays being declared:
	- int[] numbers;
	- However, the brackets can also go here:

 $int$  numbers  $\lceil \cdot \rceil$ 

- These are equivalent but the first style is typical.
- Multiple arrays can be declared on the same line.

int[] numbers, codes, scores;

• With the alternate notation each variable must have brackets.

int numbers[], codes[], scores;

– The scores variable in this instance is simply an int variable.

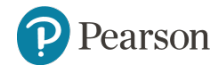

# **7.2 Processing Array Contents** (1 of 2)

• Processing data in an array is the same as any other variable.

qrossPay = hours[3]  $*$  payRate;

• Pre and post increment works the same:

int[] score =  $\{7, 8, 9, 10, 11\}$ ; ++score[2]; // Pre-increment operation  $score[4]++;$  // Post-increment operation

• See example: PayArray.java

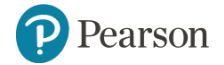

# **7.2 Processing Array Contents** (2 of 2)

• Array elements can be used in relational operations:

```
if(cost[20] < cost[0])\{//statements
}
```
• They can be used as loop conditions:

```
while \text{value} [count] != 0)
\{//statements
}
```
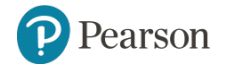

# **Array Length**

• Arrays are objects and provide a public field named  $length$ that is a constant that can be tested.

 $double[] temperatures = new double[25]$ ;

- The length of this array is 25.
- The length of an array can be obtained via its  $l$ ength constant.

```
int size = temperatures.length;
```
 $-$  The variable  $size$  will contain 25.

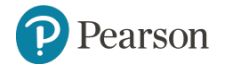

### **The Enhanced for Loop** (1 of 2)

- Simplified array processing (read only)
- Always goes through all elements
- General format:

for (datatype elementVariable : array) statement;

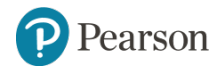

### **The Enhanced for Loop** (2 of 2)

#### **Example:**

```
int[] numbers = \{3, 6, 9\};
For(int val : numbers)
\{System.out.println("The next value is " +
                      val) :
```
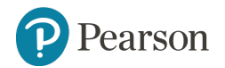

 $\}$ 

### **Array Size** (1 of 2)

• The length constant can be used in a loop to provide automatic bounding.

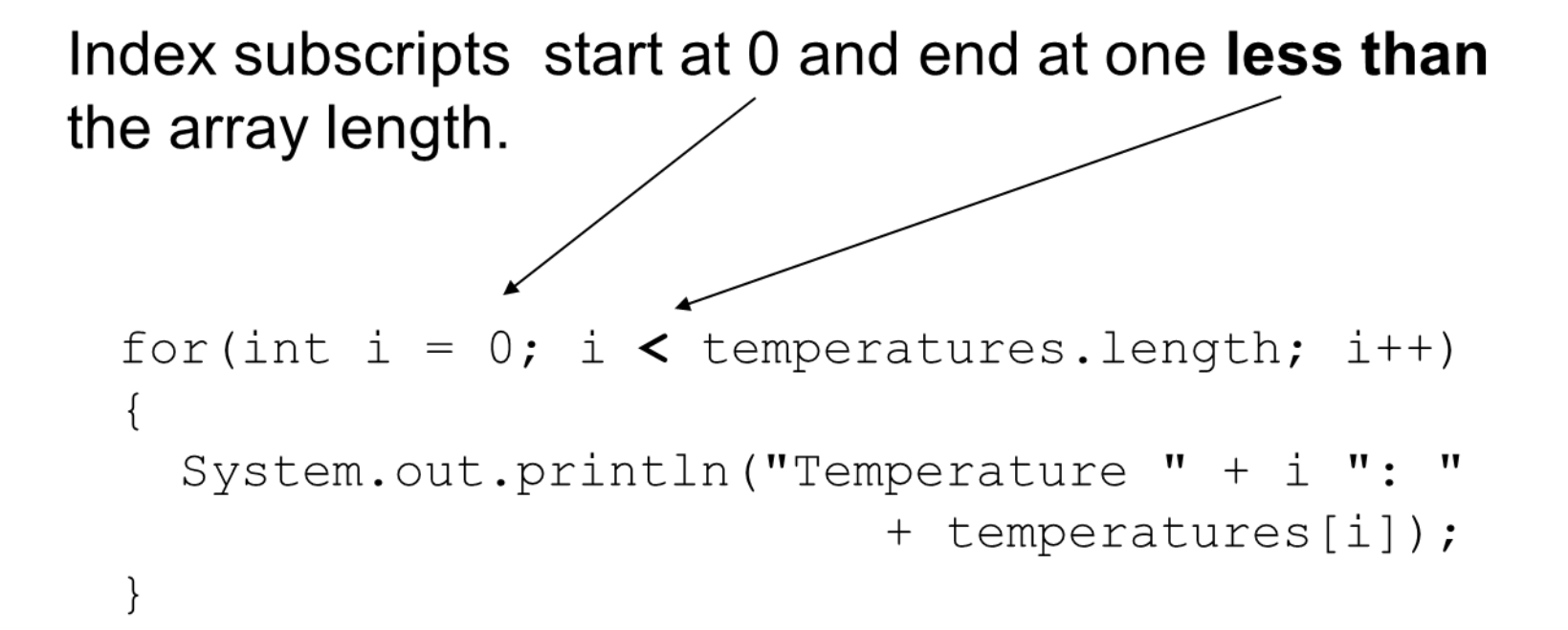

### **Array Size** (2 of 2)

• You can let the user specify the size of an array:

```
int numTests:
int[] tests;
Scanner keyboard = new Scanner (System.in);
System.out.print("How many tests do you have? ");
numTests = keyboard.nextInt();
tests = new int(numTests);
```
• See example: DisplayTestScores.java

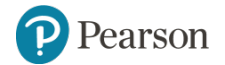

# **Reassigning Array References** (1 of 3)

• An array reference can be assigned to another array of the same type.

```
// Create an array referenced by the numbers variable.
int[] numbers = new int[10];
// Reassign numbers to a new array.
numbers = new int [5];
```
• If the first (10 element) array no longer has a reference to it, it will be garbage collected.

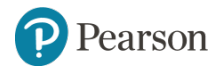

# **Reassigning Array References** (2 of 3)

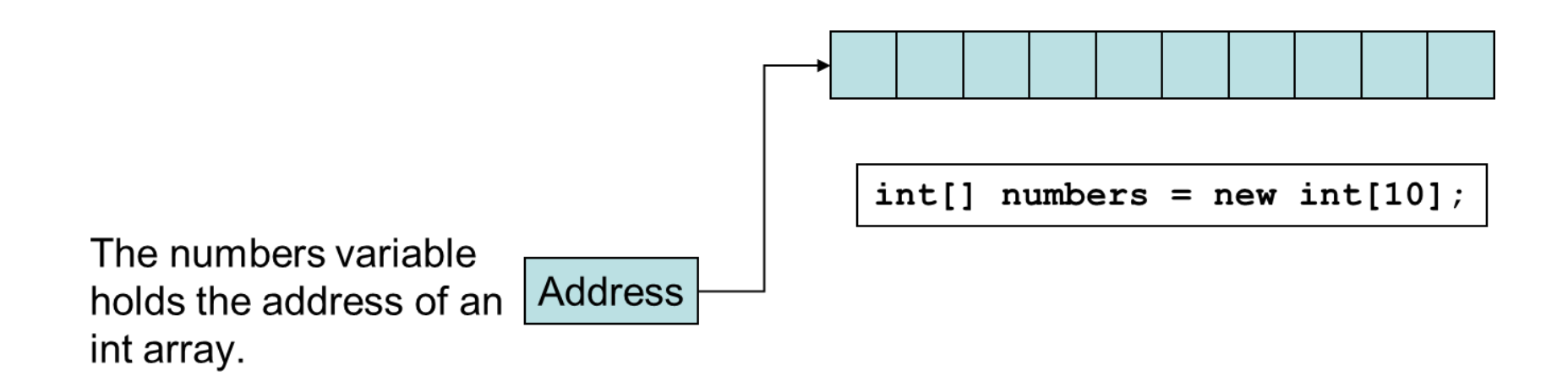

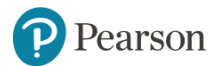

# **Reassigning Array References** (3 of 3)

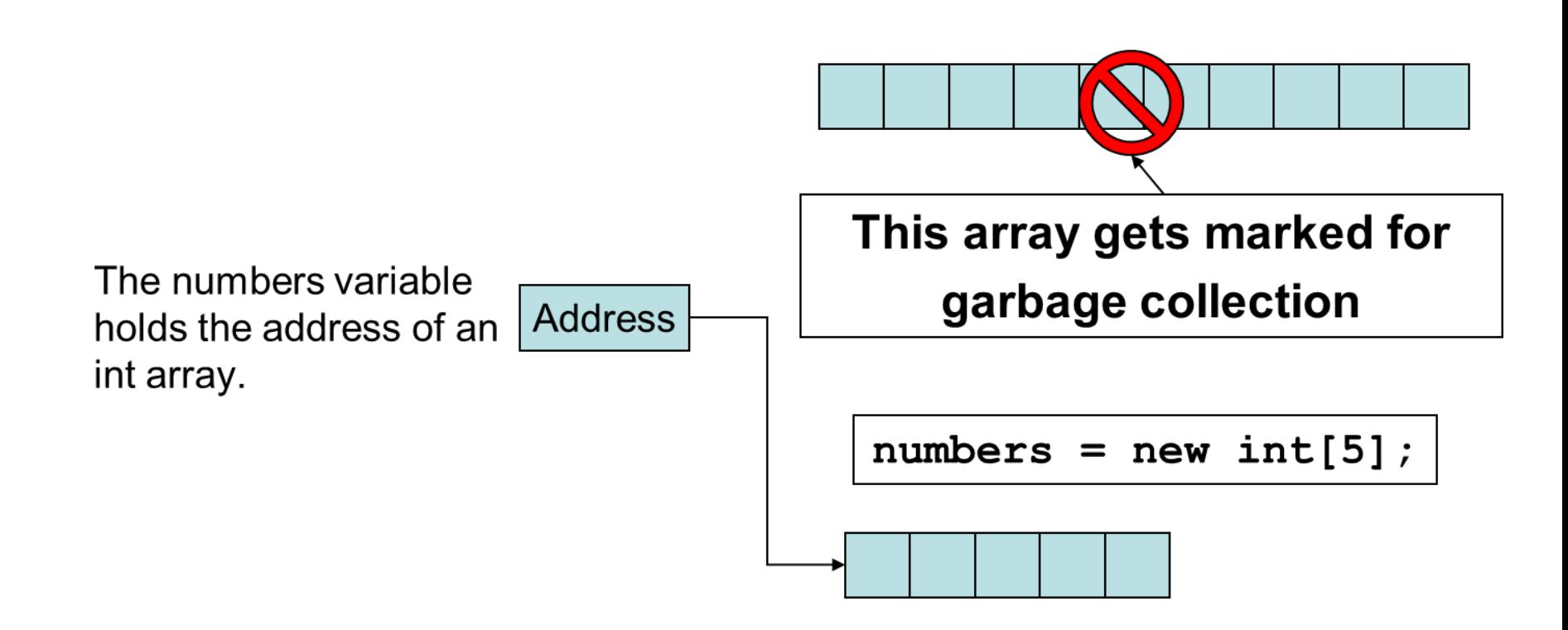

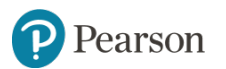

# **Copying Arrays** (1 of 2)

• This is **not** the way to copy an array.

```
int[] array1 = \{ 2, 4, 6, 8, 10 \};
int[] array2 = array1; // This does not copy array1.6
                                                 8
                                                   | 10
                                        2
                                           4
       array1 holds an
                        Address
       address to the array
       array2 holds an
                        Address
       address to the array
```
Example: SameArray.java

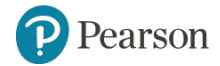

# **Copying Arrays** (2 of 2)

- You cannot copy an array by merely assigning one reference variable to another.
- You need to copy the individual elements of one array to another.

```
int[] firstArray = \{5, 10, 15, 20, 25\};
int[] secondArray = new int[5];
for (int i = 0; i < firstArray.length; i++)secondArray[i] = firstArray[i];
```
• This code copies each element of  $firstArray$  to the corresponding element of secondArray.

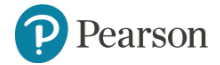

# **Comparing Arrays**

• The  $==$  operator determines only whether array references point to the same array object.

int[] firstArray =  $\{5, 10, 15, 20, 25\}$ ; int[] secondArray =  $\{ 5, 10, 15, 20, 25 \}$ ;

if (firstArray == secondArray) // This is a mistake. System.out.println("The arrays are the same."); else

System.out.println("The arrays are not the same.");

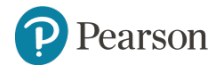

# **Comparing Arrays: Example**

```
int[] firstArray = \{2, 4, 6, 8, 10\};
int[] secondArray = \{2, 4, 6, 8, 10\};
boolean array Equal = true;
int i = 0:
// First determine whether the arrays are the same size.
if (firstArray.length != secondArray.length)
  arrays Equal = false;
// Next determine whether the elements contain the same
data.
while (arraysEqual &\t i < firstArray.length)
  if (firstArray[i] != secondArray[i])arraysEqual = false;i++;
\}if (arraysEqual)
  System.out.println("The arrays are equal.");
else
  System.out.println("The arrays are not equal.");
```
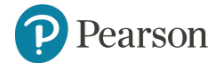

# **Useful Array Operations** (1 of 2)

#### • Finding the Highest Value

```
int \lceil numbers = new int\lceil 50 \rceil;
int highest = numbers [0];
for (int i = 1; i < numbers.length; i++)\{if (numbers[i] > highest)
           highest = numbers[i];
\}
```
#### • Finding the Lowest Value

```
int lowest = numbers [0];
for (int i = 1; i < numbers.length; i++)\{if (numbers[i] < lowest)lowest = numbers[i];
```
# **Useful Array Operations** (2 of 2)

#### • Summing Array Elements:

```
int total = 0; // Initialize accumulator
for (int i = 0; i < units.length; i^{++})
  total += units[i];
```
#### • Averaging Array Elements:

```
double total = 0; // Initialize accumulator
double average; // Will hold the average
for (int i = 0; i < scores.length; i++)
      total += scores[i];
average = total / scores.length;
```
• Example: SalesData.java, Sales.java

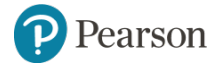

### **Passing Array Elements to a Method**

- When a single element of an array is passed to a method it is handled like any other variable.
- See example: PassElements.java
- More often you will want to write methods to process array data by passing the entire array, not just one element at a time.

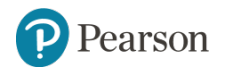

### **Passing Arrays as Arguments**

- Arrays are objects.
- Their references can be passed to methods like any other object reference variable.

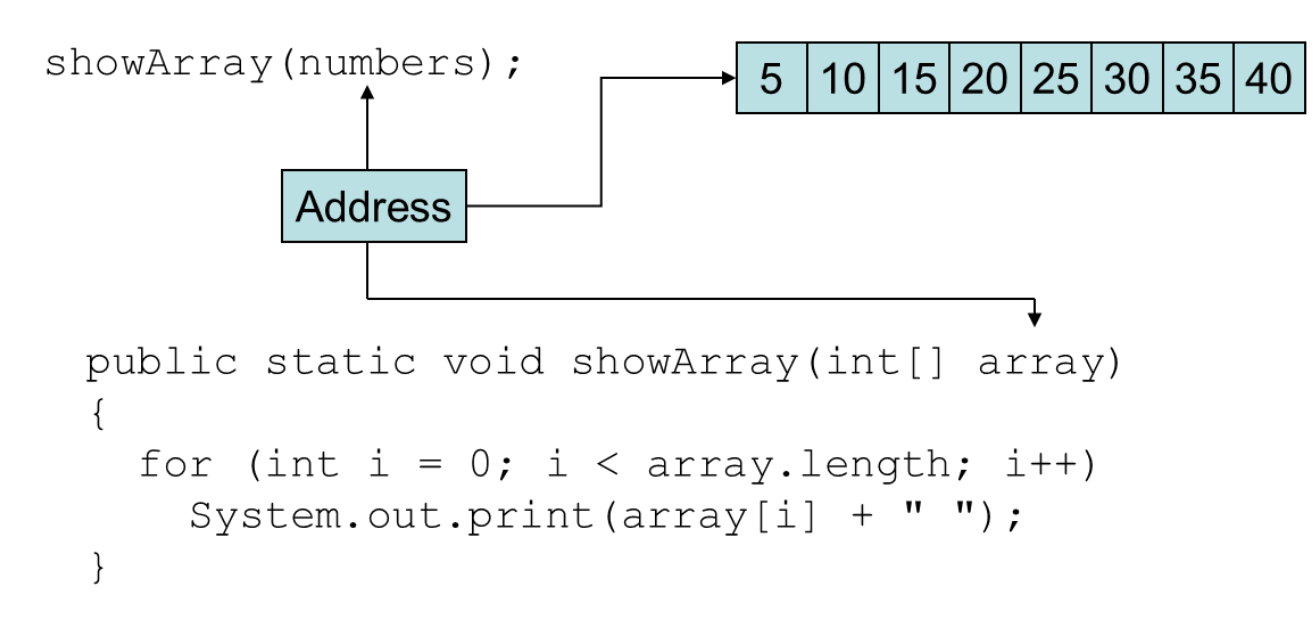

#### Example: PassArray.java

earson

### **Returning an Array Reference**

- A method can return a reference to an array.
- The return type of the method must be declared as an array of the right type.

```
public static double[] getArray()
  double[] array = \{ 1.2, 2.3, 4.5, 6.7, 8.9 \};
  return array;
}
```
- The getArray method is a public static method that returns an array of doubles.
- See example: ReturnArray.java

earson

### **7.6 String Arrays** (1 of 3)

- Arrays are not limited to primitive data.
- An array of String objects can be created:

String [] names = { "Bill", "Susan", "Steven", "Jean" };

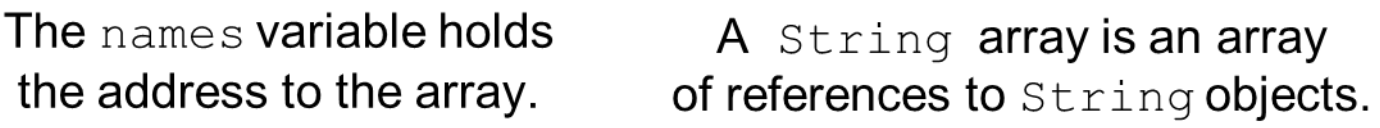

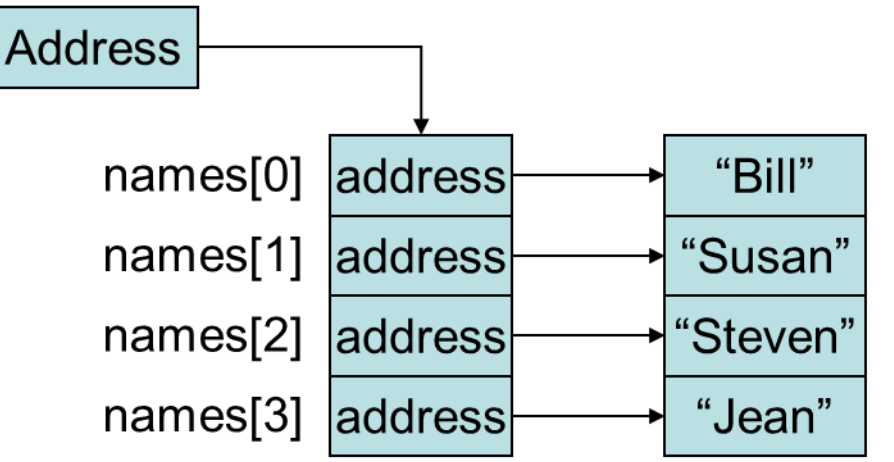

#### Example: MonthDays.java

Pearson

### **7.6 String Arrays** (2 of 3)

• If an initialization list is not provided, the  $new$  keyword must be used to create the array:

 $String[]$  names = new String[4];

The names variable holds the address to the array.

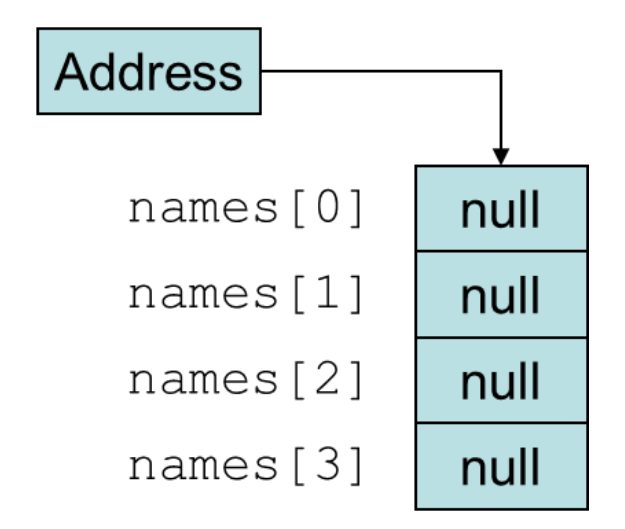

### **7.6 String Arrays** (3 of 3)

• When an array is created in this manner, each element of the array must be initialized.

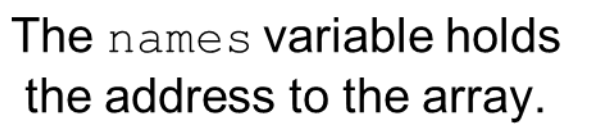

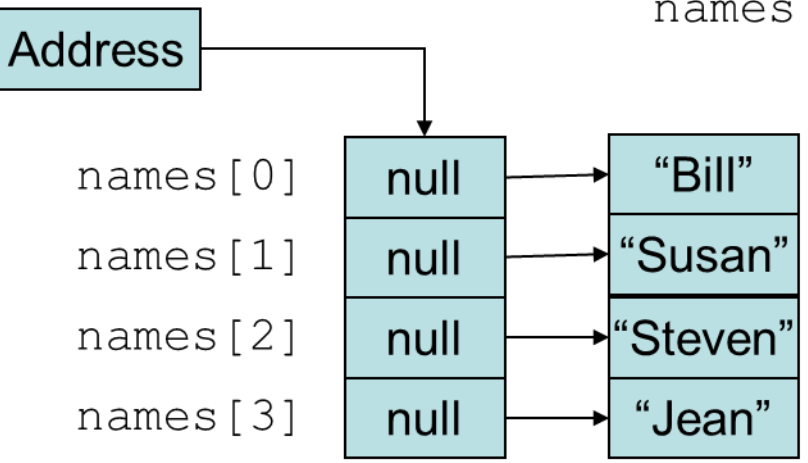

names  $[0] = "Bill";$ 

names  $[1] = "Susan";$ 

names  $[2] = "Steven";$ 

names  $[3] = "Jean";$ 

### **The length Field & the length Method**

- Arrays have a **final field** named **length**.
- String objects have a **method** named **length**.
- To display the length of each string held in a  $String$  array:

for (int  $i = 0$ ;  $i <$  names.length;  $i++$ ) System.out.println(names[i].length());

- An array's length is a **field**
	- You **do not** write a set of parentheses after its name.
- A String's length is a **method**
	- You **do** write the parentheses after the name of the String class's length method.

### **7.7 Arrays of Objects** (1 of 2)

• Because Strings are objects, we know that arrays can contain objects.

```
BankAccount[] accounts = new BankAccount [5];
```
The accounts variable holds the address of an BankAccount array.

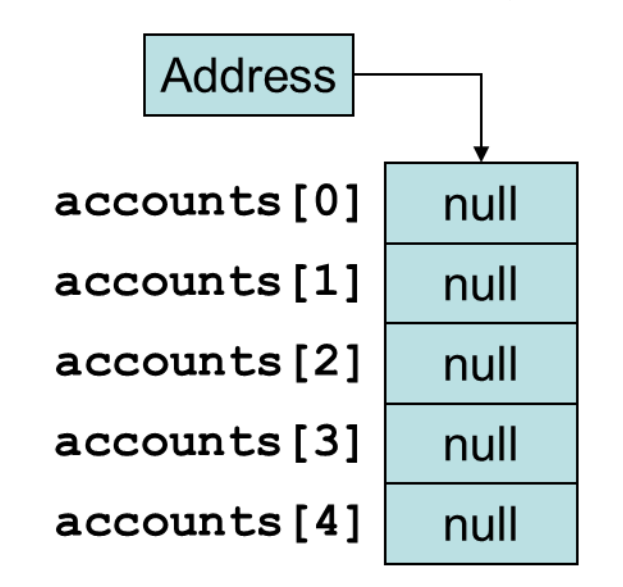

The array is an array of references to BankAccount objects.

### **7.7 Arrays of Objects** (2 of 2)

• Each element needs to be initialized.

for (int  $i = 0$ ;  $i <$  accounts. length;  $i++$ )  $acccounts[i] = new BankAccount()$ ;

• See example: ObjectArray.java

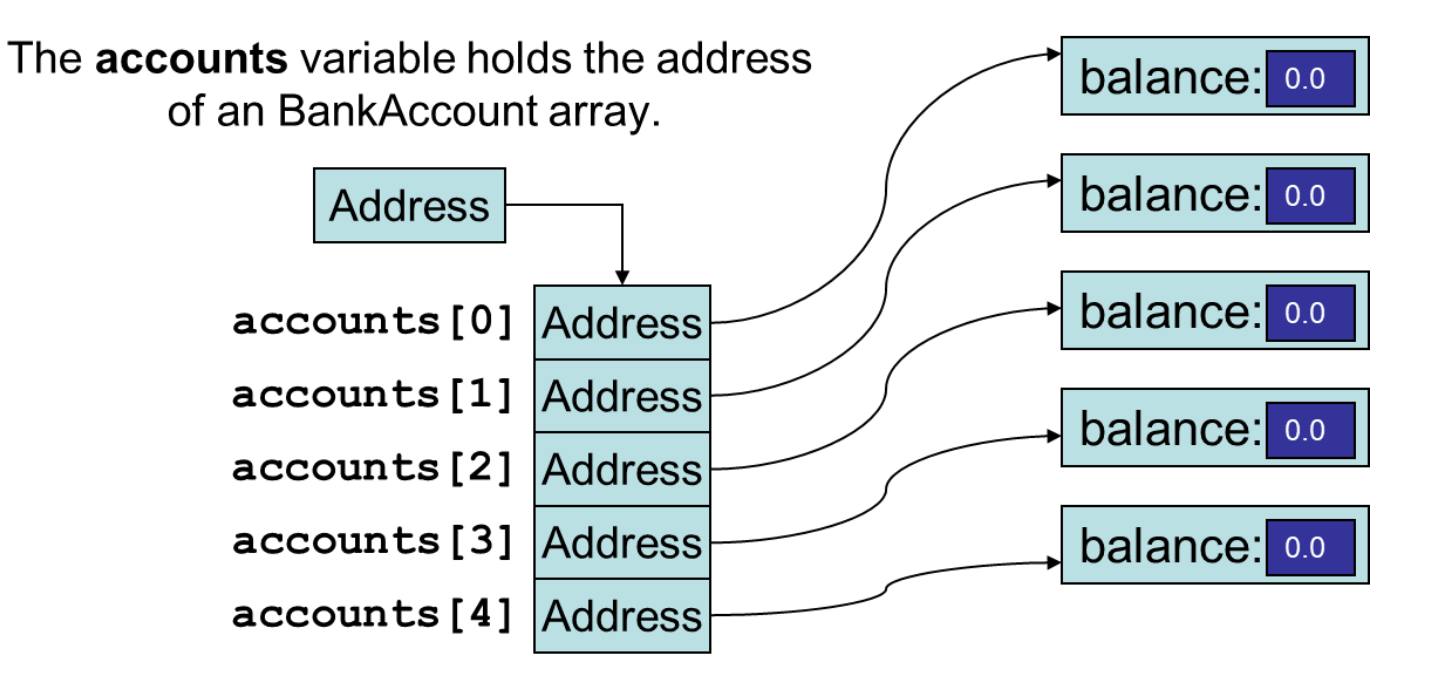

arson

### **7.10 Two-Dimensional Arrays** (1 of 2)

- A two-dimensional array is an array of arrays.
- It can be thought of as having rows and columns.

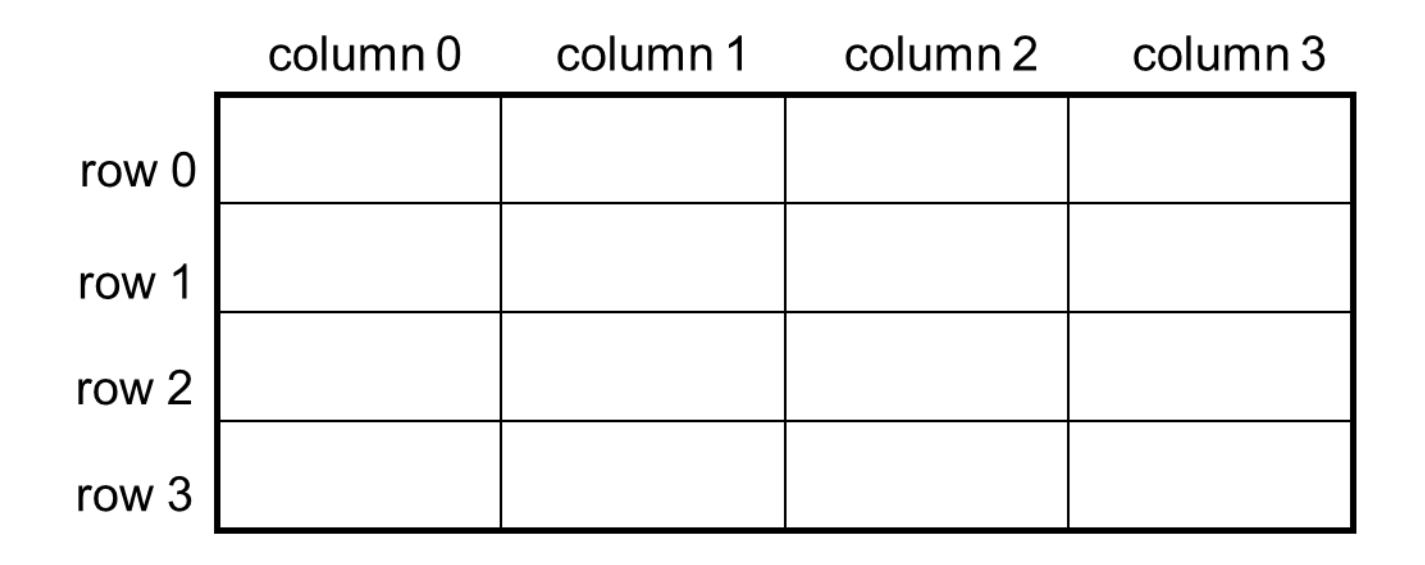

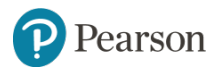

# **7.10 Two-Dimensional Arrays** (2 of 2)

- Declaring a two-dimensional array requires two sets of brackets and two size declarators
	- The first one is for the number of rows
	- The second one is for the number of columns.

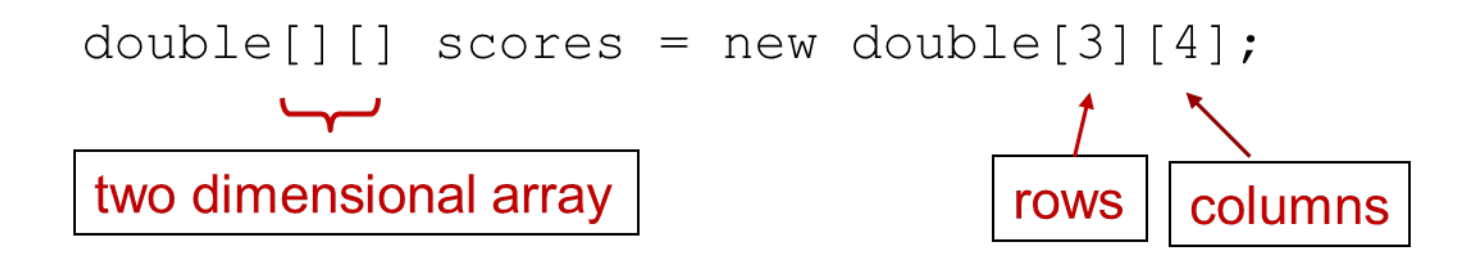

- The two sets of brackets in the data type indicate that the scores variable will reference a two-dimensional array.
- Notice that each size declarator is enclosed in its own set of brackets.

earson

# **Accessing Two-Dimensional Array Elements** (1 of 5)

- When processing the data in a two-dimensional array, each element has two subscripts:
	- one for its row and
	- another for its column.

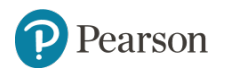

# **Accessing Two-Dimensional Array Elements** (2 of 5)

#### The scores variable holds the address of a  $2D$  array of doubles

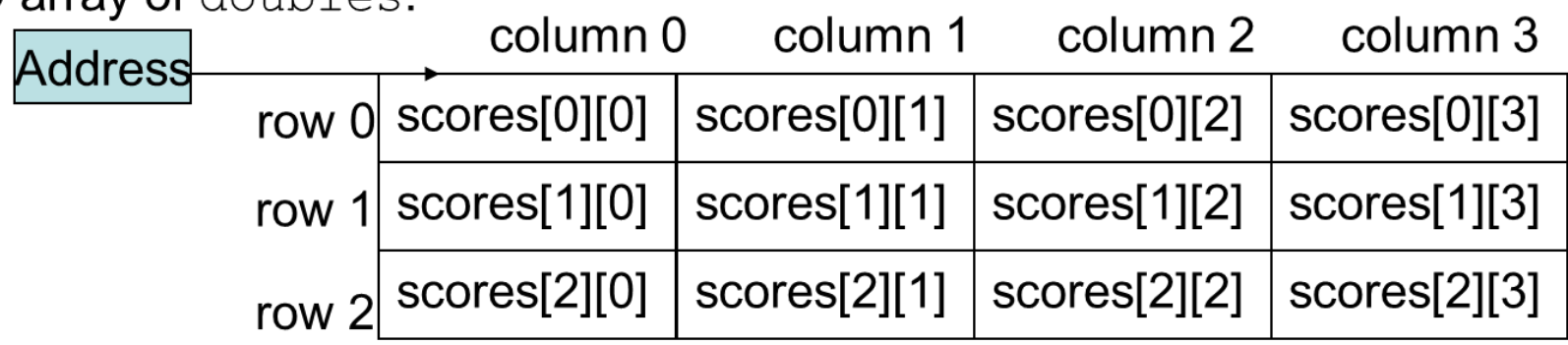

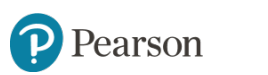

# **Accessing Two-Dimensional Array Elements** (3 of 5)

Accessing one of the elements in a two-dimensional array requires the use of both subscripts.

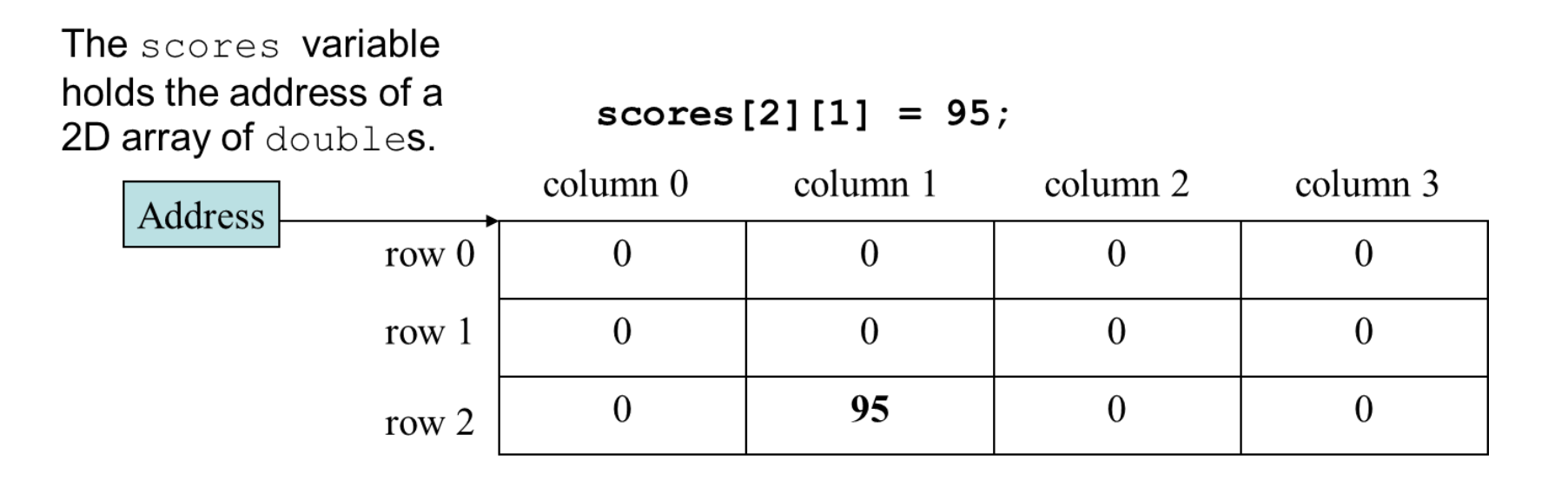

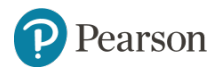

# **Accessing Two-Dimensional Array Elements** (4 of 5)

- Programs that process two-dimensional arrays can do so with nested loops.
- To fill the scores array:

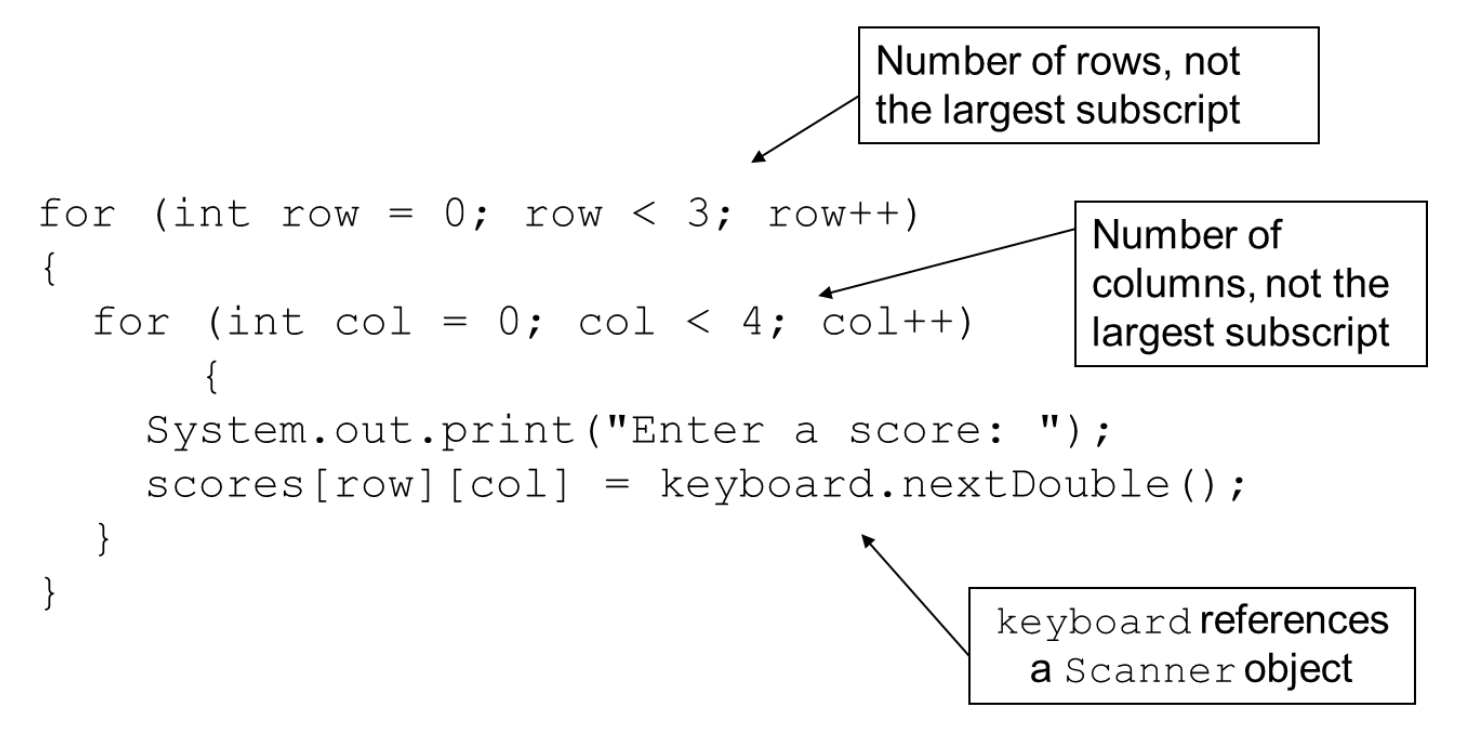

# **Accessing Two-Dimensional Array Elements** (5 of 5)

• To print out the scores array:

```
for (int row = 0; row < 3; row++)
\{for (int col = 0; col < 4; col++)
  \left\{ \right.System.out.println(scores[row][col]);
  \}
```
• See example: CorpSales.java

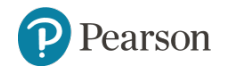

# **Initializing a Two-Dimensional Array** (1 of 2)

• Initializing a two-dimensional array requires enclosing each row's initialization list in its own set of braces.

int[][] numbers = {  $\{1, 2, 3\}$ ,  $\{4, 5, 6\}$ ,  $\{7, 8, 9\}$  };

- Java automatically creates the array and fills its elements with the initialization values.
	- $-$  row 0  $\{1, 2, 3\}$
	- $-$  row 1  $\{4, 5, 6\}$
	- $-$  row 2  $\{7, 8, 9\}$
- Declares an array with three rows and three columns.

### **Initializing a Two-Dimensional Array** (2 of 2)

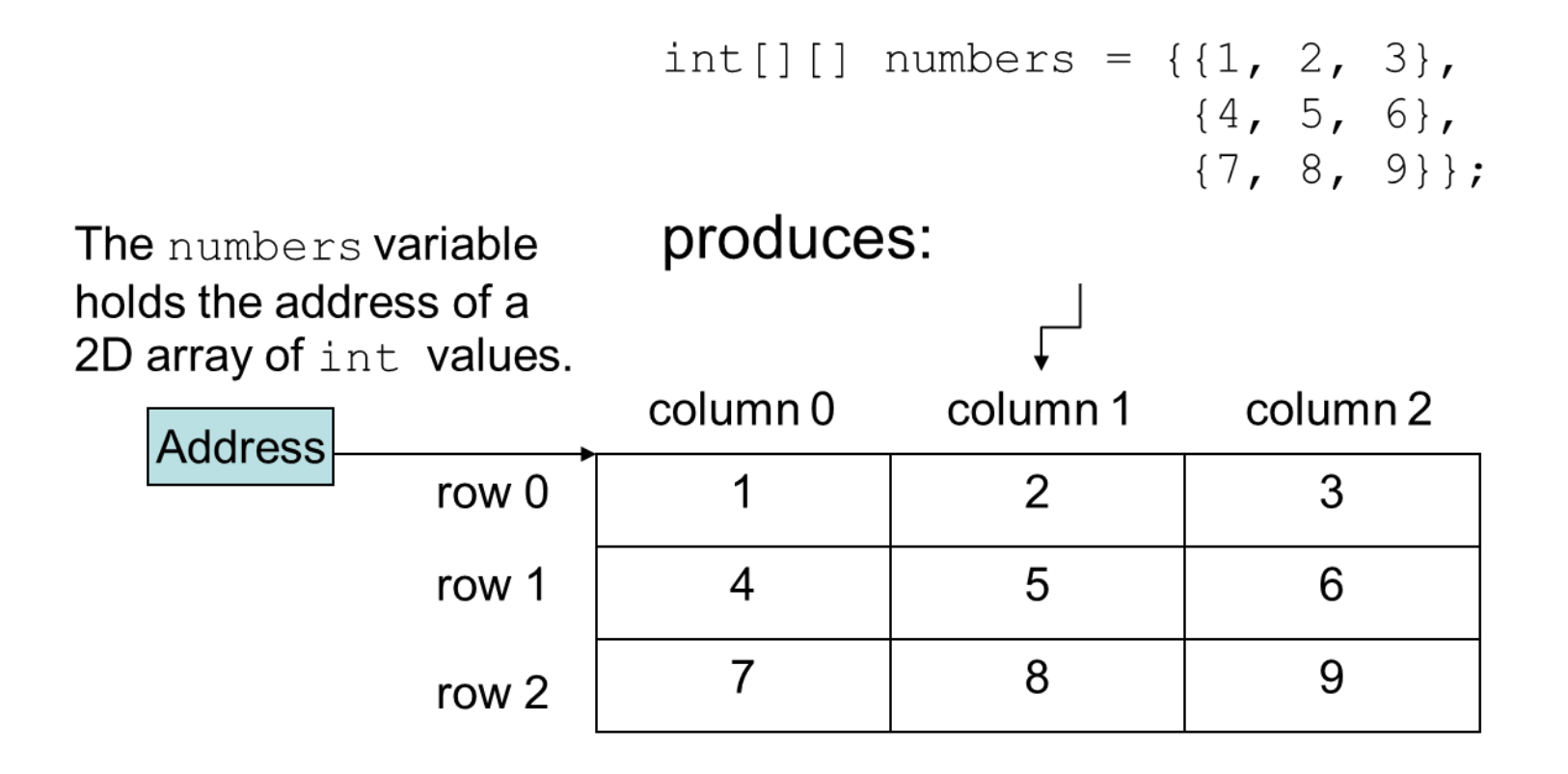

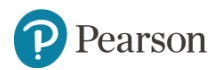

### **The length Field** (1 of 2)

- Two-dimensional arrays are arrays of one-dimensional arrays.
- The length field of the array gives the number of rows in the array.
- Each row has a length constant tells how many columns is in that row.
- Each row can have a different number of columns.

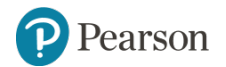

### **The length Field** (2 of 2)

• To access the length fields of the array:

• See example: Lengths.java

earson

# **Summing the Elements of a Two-Dimensional Array**

```
int[][] numbers = { { 1, 2, 3, 4 },
                       {5, 6, 7, 8},\{9, 10, 11, 12\} };
int total:
total = 0:
for (int row = 0; row < numbers.length; row++)
\{for (int col = 0; col < numbers \lceil \text{row} \rceil. length; col++)
    total += numbers [row][col];
\}
```
System.out.println("The total is " + total);

# **Summing the Rows of a Two-Dimensional Array**

```
int[][] numbers = \{ \{ 1, 2, 3, 4 \}, \}\{5, 6, 7, 8\}\{9, 10, 11, 12\};
int total:
for (int row = 0; row < numbers.length; row++)\{total = 0;
  for (int col = 0; col < numbers[row].length; col++)
    total += numbers [row] [col];
  System.out.println("Total of row"
                      + row + " is " + total);
```
 $\}$ 

# **Summing the Columns of a Two-Dimensional Array**

```
int[][] numbers = \{1, 2, 3, 4\},
                    {5, 6, 7, 8},\{9, 10, 11, 12\}\};int total;
for (int col = 0; col < numbers[0].length; col++)
\{total = 0;
  for (int row = 0; row < numbers.length; row++)total += numbers [row] [col];
  System.out.println("Total of column "
                      + col + " is " + total);
\}
```
### **More Than Two Dimensions**

- Java does not limit the number of dimensions that an array may be.
- More than three dimensions is hard to visualize, but can be useful in some programming problems.

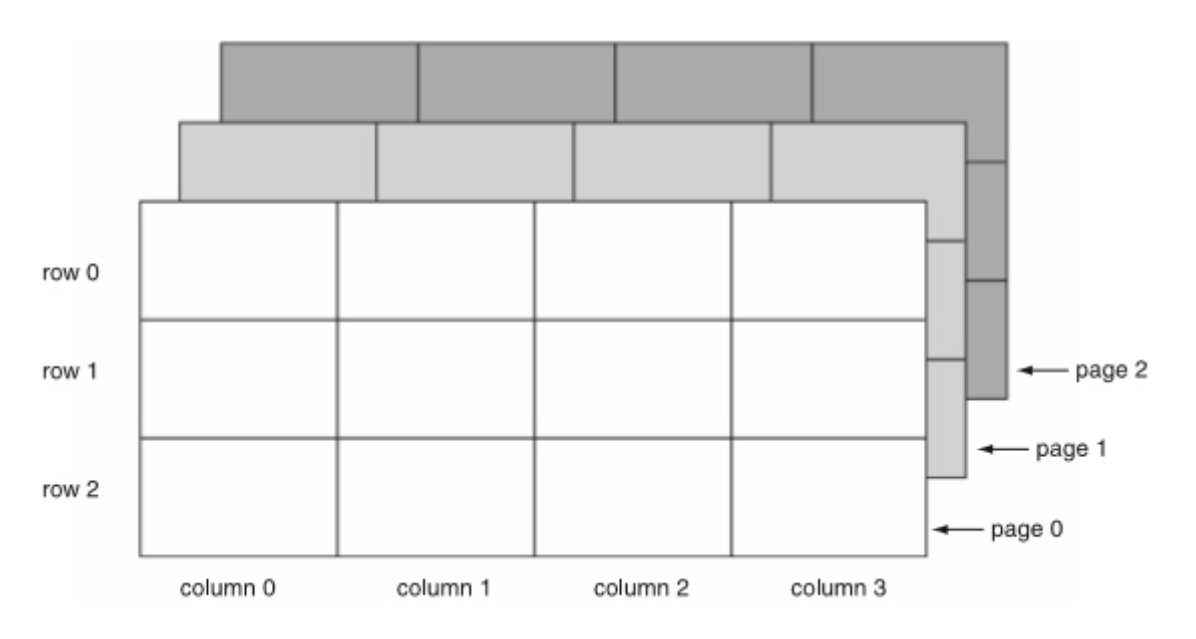

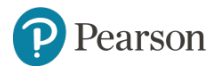

# **Copyright**

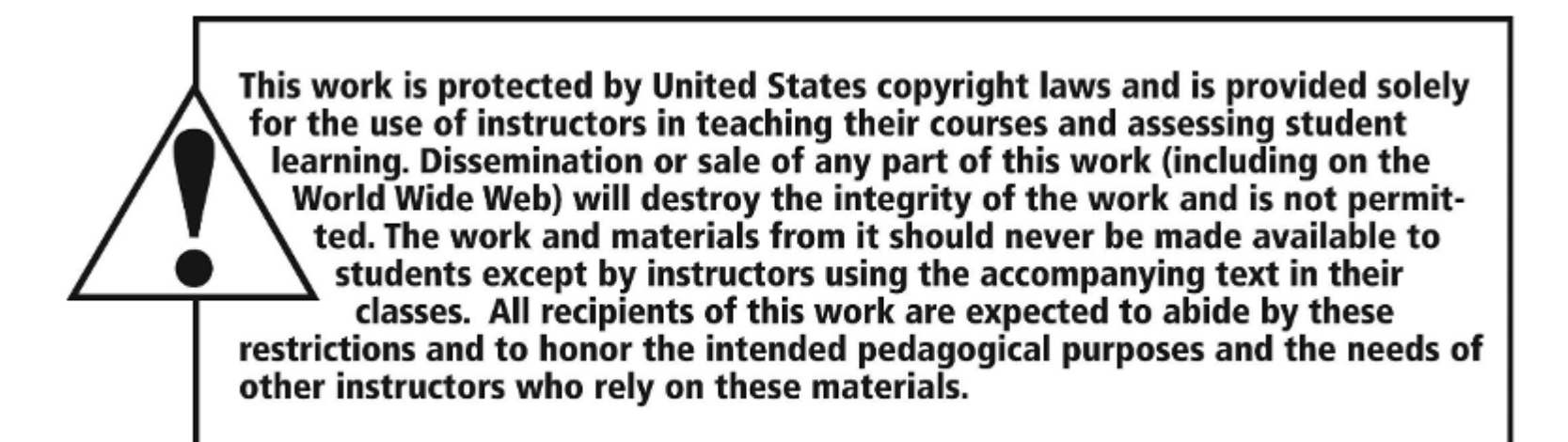

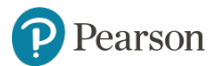